## **SANIFORM PLUS SANIFORM PLUS STAR**

- einsitzige Wanne mit am Fußende positioniertem Ablauf
- klassische Viereckvariante
- auch mit Griffen erhältlich

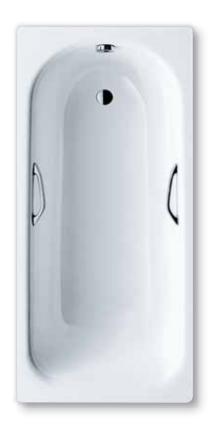

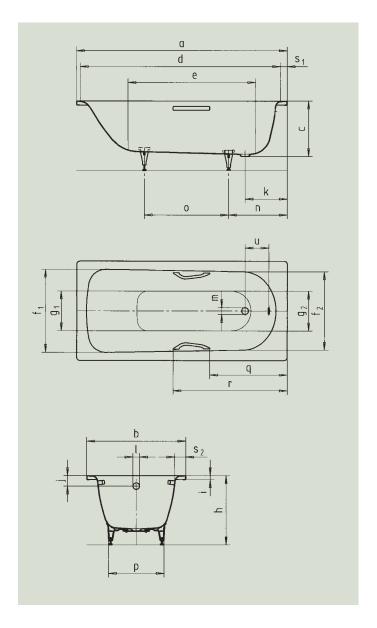

| Modell-Nr.                                |                                 | 360-1/<br>330 | 361-1/<br>331 | 362-1/<br>332 | 363-1/<br>335 | 371-1/<br>334 | 372-1/<br>333 | 373-1/<br>336 | 374/<br>338 | 375-1/<br>337 |
|-------------------------------------------|---------------------------------|---------------|---------------|---------------|---------------|---------------|---------------|---------------|-------------|---------------|
| Äußere Länge                              | а                               | 1400          | 1500          | 1600          | 1700          | 1700          | 1600          | 1700          | 1750        | 1800 mm       |
| Äußere Breite                             | b                               | 700           | 700           | 700           | 700           | 730           | 750           | 750           | 750         | 800 mm        |
| Tiefe                                     | С                               | 410           | 410           | 410           | 410           | 410           | 410           | 410           | 430         | 430 mm        |
| Innere Länge (oben)                       | d                               | 1230          | 1330          | 1430          | 1530          | 1530          | 1430          | 1530          | 1630        | 1630 mm       |
| Innere Länge (unten)                      | е                               | 850           | 950           | 1050          | 1150          | 1150          | 1050          | 1150          | 1200        | 1250 mm       |
| Innere Breite (oben)                      | $f_1$ ; $f_2$                   | 550; 530      | 550; 530      | 550; 530      | 550; 530      | 550; 530      | 600; 580      | 600; 580      | 630; 560    | 675; 640 mm   |
| Innere Breite (unten)                     | g <sub>1</sub> ; g <sub>2</sub> | 390; 350      | 390; 350      | 390; 350      | 390; 350      | 390; 350      | 440; 400      | 440; 400      | 430; 380    | 520; 450 mm   |
| Höhe mit Füßen                            | h                               | 535-555       | 535-555       | 535-555       | 535-555       | 535-555       | 535-555       | 535-555       | 560-580     | 550-580 mm    |
| Randhöhe                                  | i                               | 32            | 32            | 32            | 32            | 32            | 32            | 32            | 32          | 32 mm         |
| Abstand Oberkante bis Mitte Überlaufloch  | j                               | 63            | 63            | 63            | 63            | 63            | 63            | 63            | 70          | 75 mm         |
| Abstand Wannenrand bis Mitte Ablaufloch   | k                               | 310           | 310           | 310           | 310           | 310           | 310           | 310           | 285         | 310 mm        |
| Durchmesser Überlaufloch                  | 1                               | 52            | 52            | 52            | 52            | 52            | 52            | 52            | 52          | 52 mm         |
| Durchmesser Ablaufloch                    | m                               | 52            | 52            | 52            | 52            | 52            | 52            | 52            | 52          | 52 mm         |
| Abstand Fußseite Wannenrand bis Mitte Fuß | n                               | 455           | 445           | 450           | 450           | 450           | 445           | 445           | 450         | 470 mm        |
| Abstand zwischen den Füßen                | 0                               | 445           | 555           | 600           | 740           | 740           | 640           | 750           | 640         | 830 mm        |
| Fußbreite max.                            | р                               | 380           | 380           | 380           | 380           | 370           | 430           | 430           | 430         | 480 mm        |
| Abstand Wannenrand bis Anfang Griff       | q                               | -/510         | -/538         | -/580         | -/643         | -/643         | -/580         | -/643         | -/643       | -/735 mm      |
| Abstand Wannenrand bis Ende Griff         | r                               | -/788         | -/816         | -/858         | -/921         | -/921         | -/858         | -/921         | -/921       | -/1013 mm     |
| Randbreite (Fußseite; Längsseite)         | S <sub>1</sub> ; S <sub>2</sub> | 70; 75        | 70; 75        | 70; 75        | 70; 75        | 85; 90        | 70; 75        | 70; 75        | 60; 55      | 70; 75 mm     |
| Lochmittenabstand                         | u                               | 230           | 230           | 230           | 230           | 230           | 230           | 230           | 210         | 230 mm        |
| Nutzinhalt** in Ltr.                      |                                 | 67            | 82            | 93            | 97            | 97            | 107           | 123           | 145         | 150 mm        |
| Antislip                                  |                                 | Ø 288         | Ø 288         | Ø 288         | Ø 288         | Ø 288         | Ø 288         | Ø 288         | Ø 288       | Ø 288 mm      |
| Vollantislip                              |                                 | 600 x 220     | 600 x 220     | 600 x 220     | 850 x 240     | 850 x 240     | 600 x 220     | 900 x 300     | 600 x 220   | 900 x 300 mm  |

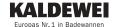